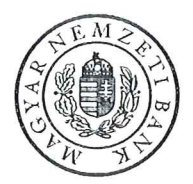

## FOGYASZTÓVÉDELMI IGAZGATÓSÁG

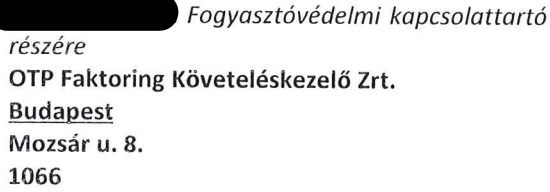

Ikt. sz.: Ügyintéző: 175452-1/2016

Tárgy: Fogyasztóvédelmi figyelmeztetés

**Tisztelt** 

A Magyar Nemzeti Bankhoz (MNB) az alábbi bejelentés alapján Fogyasztóvédelmi figyelmeztetés megküldését tartom indokoltnak:

A bejelentés szerint az OTP Faktoring Zrt. (székhelye: 1066 Budapest, Mozsár utca 8) (Társaság) a végrehajtási jog bejegyzésének díját tartalmazó számlán az alábbi szöveges magyarázatot tünteti fel. "A számla végösszegét kérjük a (...) számú bankszámlaszámra utalni az ügyszámra (...) való hivatkozással. (...) Amennyiben jelen számla összegét már korábban rendezte Társaságunk felé, úgy a számlával kapcsolatban további fizetési kötelezettsége nincs. Felhívjuk figyelmét, hogy a számla összegével tartozása megnövekedik."

A Társaság a számla magyarázó részében felszólítja a kötelezettet, hogy a számlán szereplő összeget a megadott számlaszámra történő utalással szükséges rendezni, majd pár sorral lentebb arról tájékoztat, hogy a számla összegével a kötelezett tartozása növekszik. A levél ennek alapján azt a látszatot kelti, mintha a Társaság a kötelezettel szemben fennálló tartozást a számla értékével az esetleges befizetéstől függetlenül megemelné.

A fent leírt tájékoztatási gyakorlatot aggályosnak tartom, ugyanis a Társaság tájékoztatása nem alkalmas arra, hogy a kötelezettet a végrehajtási díj teljesítése körében pontos és konzekvens információval lássa el.

A fentiekre tekintettel felhívom a Társaságot, hogy a végrehajtási díjról szóló számla magyarázó részében a pénzügyi rendezés körében oly módon adjon tájékoztatást a kötelezettek részére, hogy abból egyértelműen kitűnjön az, hogy abban az esetben nő meg a tartozás összege a végrehajtási díj összegével, amennyiben azt a megadott bankszámlaszámra a kötelezettek nem teljesítik. Ezeken túlmenően a Társaság a végrehajtási díjról szóló számla formai megjelenítésénél legyen figyelemmel arra is, hogy jól látható - az eddiginél nagyobb - betűméretet alkalmazzon és az egyes tájékoztatási elemeket elkülönítve jelenítse meg a könnyebb átláthatóság érdekében.

Kérjük, hogy a fentiek alapján a szükséges intézkedéseket megtenni szíveskedjenek, és a megtett intézkedésekről 2016. augusztus 29. napjáig tájékoztassák az MNB-t.

Budapest, 2016. augusztus  $2\pi$ MAGYAR NEMZETI BANK **Freisleben Vilmos** Fogyasztóvédelmi igazgató